## **ENDMSG - Display Session-End Message**

This Natural profile parameter is used to suppress the display the default message NAT9995 that is displayed at the end of the Natural session to indicate that the Natural session has been ended normally.

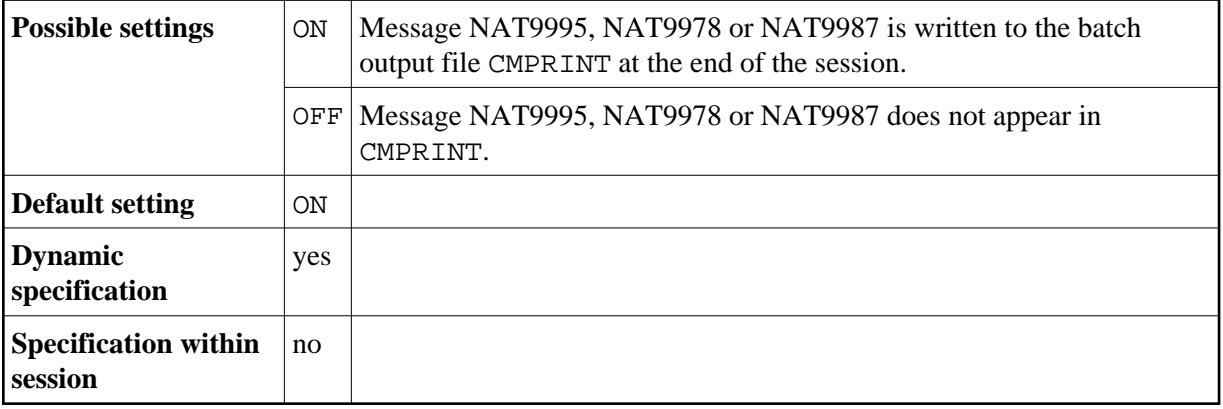

- If Natural terminates with a startup error, then Natural message NAT9987 will be used instead of NAT9995.
- If Natural terminates with a runtime error, then Natural message NAT9978 will be used instead of NAT9995.